# <span id="page-0-0"></span>Table of contents

- Table of [contents](#page-0-0)
- S3 [Uploader](#page-0-1)
	- [Description](#page-0-2)
	- [Compatibility](#page-0-3)
	- Getting [Started](#page-0-4)
	- o Output [Connections](#page-0-5)
		- Data [success](#page-0-6)
		- Data [error](#page-1-0)
	- Flow [Element](#page-1-1)
		- General [Properties](#page-1-2)
	- Error [handling](#page-1-3)
	- [Private](#page-1-4) data
	- o [Known](#page-2-0) Issues

# <span id="page-0-1"></span>S3 Uploader

## <span id="page-0-2"></span>**Description**

This application uploads files or folders to a specific directory (key) of any S3 object storage. If the directory does not exist, it will be created. If a file already exists it will be overwritten.

Internally, it uses the S3 Javascript SDK so that no further applications need to be installed.

## <span id="page-0-3"></span>**Compatibility**

Switch Fall 2022 and higher.

## <span id="page-0-4"></span>Getting Started

- (Enter your mail address in the Attach email addresses field of the 'Error' folder)
- Enter your S3 credentials
- Select the directory you would like to upload the files to
- Drop a job into the input folder

## <span id="page-0-5"></span>Output Connections

### <span id="page-0-6"></span>Data success

If the file is successfully uploaded, it will be send to the data out connection of the flow element.

## <span id="page-1-0"></span>Data error

If the file could not be uploaded the job will be send to data error. The error message will be displayed in the switch logs and appended as private data tag lastErrorMessage.

## <span id="page-1-1"></span>Flow Element

### <span id="page-1-2"></span>General Properties

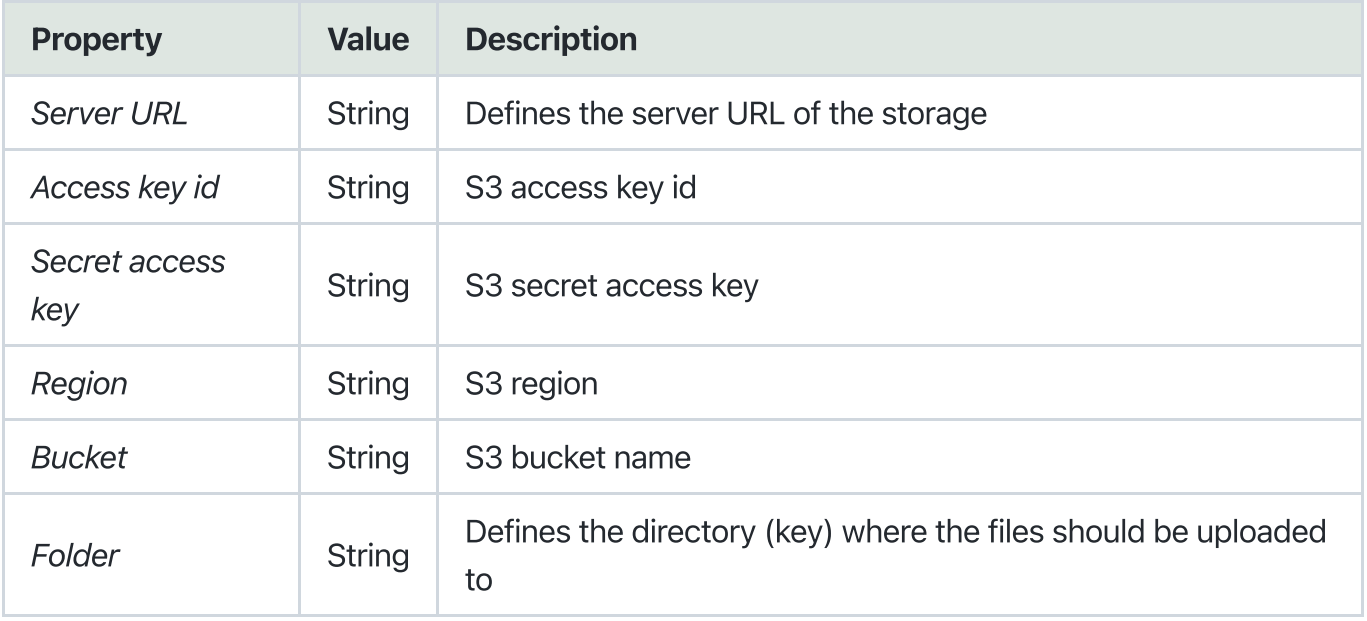

## <span id="page-1-3"></span>Error handling

This app uses two types of errors:

- job data: if an upload error occurs the job will be send to this connection
- job fail: if any other error occurs, the job will fail and send to the problem jobs folder

## <span id="page-1-4"></span>Private data

The following private data tags will be set if an error occurs:

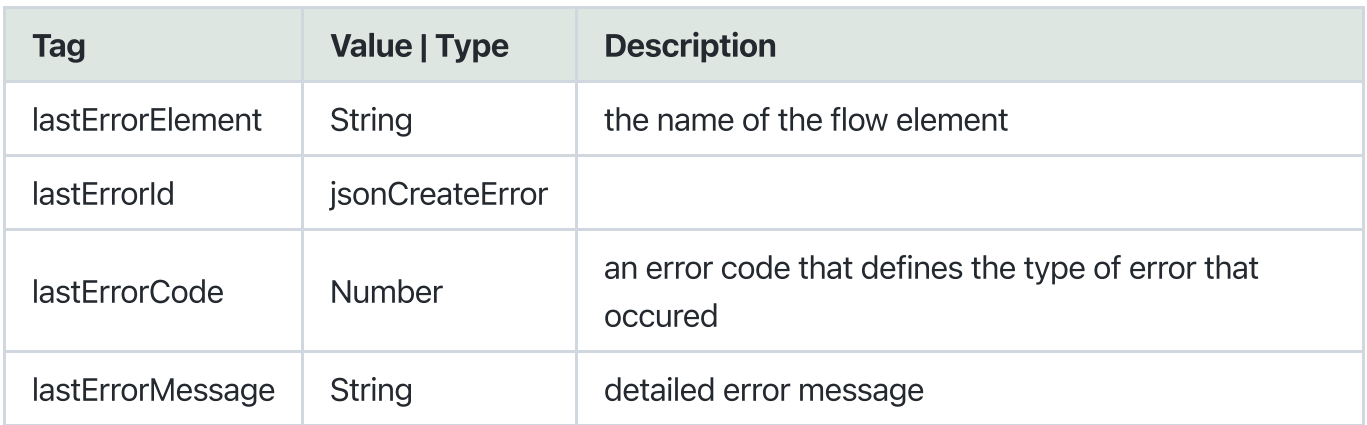

#### Error Codes:

```
{
generalError = \theta}
```
# <span id="page-2-0"></span>Known Issues

Unfortunately a warning is displayed in the switch messages: The script execution has ended while an async function or callback in the script might not have finished yet. Please check the script code for unresolved promises or missing await statements. We discussed this issue with Enfocus and it seems that our code is correct and everything is working as expected.

If we have any news on this we will release a new version that addresses this issue.